#### ДОДАТОК А

#### Код програми керування

Код програми для Raspberry Pi

 $\#$ include  $\leq$ pigpio.h $>$ #include <stdio.h>  $\#$ include  $\leq$ stdlib.h> #include <sys/types.h> #include <sys/socket.h>  $\#$ include  $\leq$ netinet/in.h>  $\#$ include  $\le$ unistd.h> #include <string.h> // Motor 1 - Right motor #define M1  $\overline{B}$  17 /\* Physical pin 11 \*/ #define M1\_A 27 /\* Physical pin 13 \*/ #define M1\_PWM 13 /\* Physical pin 33  $*/$ /\* Motor 2 - Left motor\*/ #define M2  $\ B$  22 /\* Physical pin 15 \*/ #define M2 A 23 /\* Physical pin 16 \*/ #define M2\_PWM 12 /\* Physical pin 32 \*/ #define HIGH 1 #define LOW 0

```
void stopRobot() { 
  gpioWrite(M1_A, HIGH); 
  gpioWrite(M1_B, HIGH); 
  gpioWrite(M2_A, HIGH); 
  gpioWrite(M2_B, HIGH); 
  gpioPWM(M1_PWM, 0); 
  gpioPWM(M2_PWM, 0); 
} 
void shutdownRobot(){
```

```
 stopRobot(); 
  gpioTerminate(); 
} 
void setupRobot() { 
 if (gpioInitialise() < 0) {
   printf("Initialisation failed!\n"); 
  exit(1); } 
  gpioSetMode(M1_A, PI_OUTPUT); 
  gpioSetMode(M1_B, PI_OUTPUT); 
  gpioSetMode(M2_A, PI_OUTPUT); 
  gpioSetMode(M2_B, PI_OUTPUT); 
  gpioSetMode(M1_PWM, PI_ALT0); 
  gpioSetMode(M2_PWM, PI_ALT0); 
} 
void go_forward(unsigned short PWM) {
  gpioWrite(M1_A, HIGH); 
  gpioWrite(M1_B, LOW); 
 gpioWrite(M2_A, LOW); 
  gpioWrite(M2_B, HIGH); 
  gpioPWM(M1_PWM, PWM); 
  gpioPWM(M2_PWM, PWM); 
} 
void go_back(unsigned short PWM) { 
  gpioWrite(M1_A, LOW); 
  gpioWrite(M1_B, HIGH); 
  gpioWrite(M2_A, HIGH); 
  gpioWrite(M2_B, LOW); 
  gpioPWM(M1_PWM, PWM); 
 gpioPWM(M2_PWM, PWM); 
} 
void turn left(unsigned short PWM) {
  gpioWrite(M1_A, HIGH); 
  gpioWrite(M1_B, LOW); 
  gpioWrite(M2_A, LOW);
```

```
 gpioWrite(M2_B, HIGH); 
        gpioPWM(M1_PWM, PWM); 
      } 
      void turn_right(unsigned short PWM) {
        gpioWrite(M1_A, LOW); 
        gpioWrite(M1_B, HIGH); 
        gpioWrite(M2_A, LOW); 
        gpioWrite(M2_B, HIGH); 
        gpioPWM(M2_PWM, PWM); 
      int main(int argc, char *argv[]){ 
        const int port = 8080;
        int server socket;
        server_socket = socket(AF_INET, SOCK_STREAM, 0);
         /* Specify adress for the socket */ 
        struct sockaddr_in server_address, client_address;
        server address.sin_family = AF INET;
        server_address.sin_addr.s_addr = INADDR_ANY;
        server address.sin port = htons(port);
        if (bind (server socket, (struct sockaddr *) &server address,
sizeof(server address)) == -1){
            perror ("Binding error!"); 
            close (server_socket); 
           exit (1);
          } 
        if (listen(server socket, 1) == -1){
            perror("Listening error!"); 
            close(server_socket); 
           exit(1); } 
        int client_socket;
        socklen t sin len = sizeof(client address);
        char request buffer[1]; // buffer for working with client's requests
         // Prepare robot
```

```
 setupRobot(); 
         while(1)\{ /* Getting size of cliens address */ 
           client socket = accept(server socket, (struct sockaddr *) &client address,
&sin_len); 
           if(client_socket == -1){
               perror("Connection failed\n"); 
              \ell//exit(1);
               continue;
```

```
 }
```
/\* Recieve command from client \*/

```
memset(request buffer, 0,1); // zeroing out the buffer
```

```
read(client_socket,request_buffer,1);
```

```
 //printf("Recieved: %d\n",request_buffer[0]);
```

```
 /* Perform movement with robot */
```

```
switch (request buffer[0]) {
```

```
 case 1:
```

```
go forward(255);
```

```
 break;
```

```
 case 2:
```

```
turn right(255);
```

```
 break;
```
case 3:

```
 go_back(255);
```

```
 break;
```

```
 case 4:
```

```
turn left(255);
```

```
 break;
```
case 5:

```
 stopRobot();
```
break;

```
 case 6:
```

```
 printf("Recived shutdown request. Quitting..."); 
 shutdownRobot();
```

```
printf("Closing server socket...\n");
```

```
 close(server_socket); 
           exit(0); break; 
         default: 
          printf("Error: Unrecognized command: %d\n",request buffer[0]);
           break; 
      } 
      close(client_socket); 
   } 
  printf("Closing server socket...\n");
   close(server_socket); 
   return 0; 
}
```

```
Код програми на Java
```

```
import java.awt.event.*; 
import java.awt.*; 
import java.awt.BorderLayout; 
import javax.swing.JFrame; 
import javax.swing.JLabel; 
import javax.swing.JPanel; 
import javax.swing.JTextArea; 
import javax.swing.JTextField;
```

```
public class MyFrame extends JFrame{
```

```
private static final long serialVersionUID = 1L;
        byte previousRequest = 0;
         MyFrame(String host, int port){ 
           setDefaultCloseOperation(JFrame.EXIT_ON_CLOSE);
            JTextArea log = new JTextArea("Use WASD keys to control the 
robot\n"); 
            JPanel centralPanel = new JPanel(); 
           Image Panel image Panel = new Image Panel();
```

```
 JTextField commandField =new JTextField(); 
           //JLabel label = new JLabel("Label");
            /** 
             * 1 - forward 
            * 2 - right
             * 3 - back 
            * 4 - left
            * 5 - stop
             * 6 - stop server 
             */ 
            commandField.addKeyListener(new KeyListener() { 
              public void keyPressed(KeyEvent e) { 
                 commandField.setText(""); 
                if (e.getKeyCode() == KeyEvent.VK W && previousRequest !=1) {
                   log.append("Forward key pressed: Moving forward\n"); 
                  previousRequest = 1;
                   Connection.connect(host, port,previousRequest); 
                \} else if (e.getKeyCode() == KeyEvent. VK D && previousRequest
!=\!\!2) {
                   log.append("Right key pressed: Moving right\n"); 
                  previousRequest = 2;
                   Connection.connect(host, port,previousRequest); 
                \} else if (e.getKeyCode() == KeyEvent.VK S && previousRequest
!=\!\!3) {
                   log.append("Back key pressed: Moving back\n"); 
                   previousRequest = 3; 
                   Connection.connect(host, port,previousRequest); 
                \} else if (e.getKeyCode() == KeyEvent. VK A && previousRequest
!=4) {
                   log.append("Left key pressed: Moving left\n"); 
                  previousRequest = 4;
                   Connection.connect(host, port,previousRequest);
```

```
} else if (e.getKeyCode() == KeyEvent. VK Q & \& previousRequest
!=\!6) {
                  log.append("Sent shutdown request to server.\n");
                  previousRequest = 6;
                   Connection.connect(host, port,previousRequest); 
                 } 
               } 
              public void keyReleased(KeyEvent e) { 
                if ((e.getKeyCode)) == KeyEvent.VK W || e.getKeyCode() ==KeyEvent.VK D \parallel e.getKeyCode() == KeyEvent.VK S \parallele.getKeyCode() == KeyEvent.VK A) && previousRequest
!=5) {
                   log.append("Key released: Stoping\n"); 
                   previousRequest = 5; 
                   Connection.connect(host, port,previousRequest); 
                 } 
               } 
              public void keyTyped(KeyEvent e) { ; } 
            }); 
            //imagePanel.setBackground(Color.BLUE); 
            //imagePanel.setSize(600, 600); 
            imagePanel.setMinimumSize(new Dimension(400,400)); 
            //imagePanel.add(canvas, null); 
            //imagePanel.setVisible(true); 
            //frame.getContentPane().add(panel); 
            centralPanel.setLayout(new BorderLayout()); 
            centralPanel.add(log, BorderLayout.EAST); 
            centralPanel.add(imagePanel, BorderLayout.CENTER); 
            setSize(700,600); 
            setLayout(new BorderLayout()); 
            add(centralPanel,BorderLayout.CENTER);
```
81

```
 //add(centralPanel, BorderLayout.NORTH); 
            add(commandField,BorderLayout.SOUTH); 
            setVisible(true); 
          } 
      }; 
      import java.io.*; 
      import java.net.*; 
      class Connection{ 
          public static void connect(String host, int port, byte command){ 
            try{ 
               Socket mySocket; 
              mySocket = new Sockets(host, port); /* Send the command to server */ 
               DataOutputStream clientOutput = new 
DataOutputStream(mySocket.getOutputStream()); 
               clientOutput.writeByte(command); 
               mySocket.close(); 
            } catch(Exception e){ 
               System.out.println(e); 
           }
          } 
      }; 
      public class Main { 
          public static void main(String[] args){ 
           final String host = "192.168.0.10";
           final int port = 8080;
            new MyFrame(host, port); 
          } 
      };
```
# ДОДАТОК Б

### Демонстраційні матеріали

## ДОДАТОК В

### Відомість атестаційної роботи

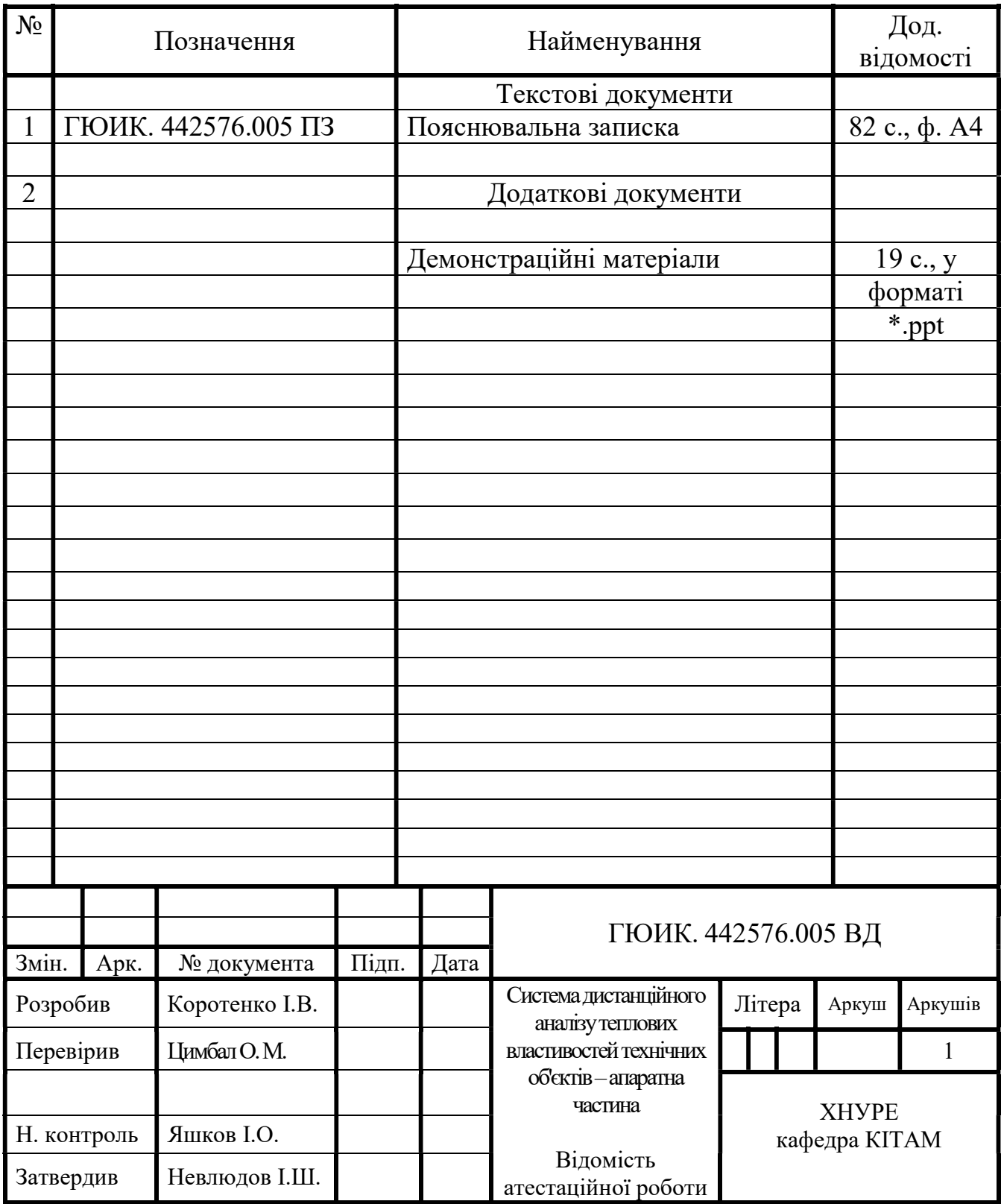